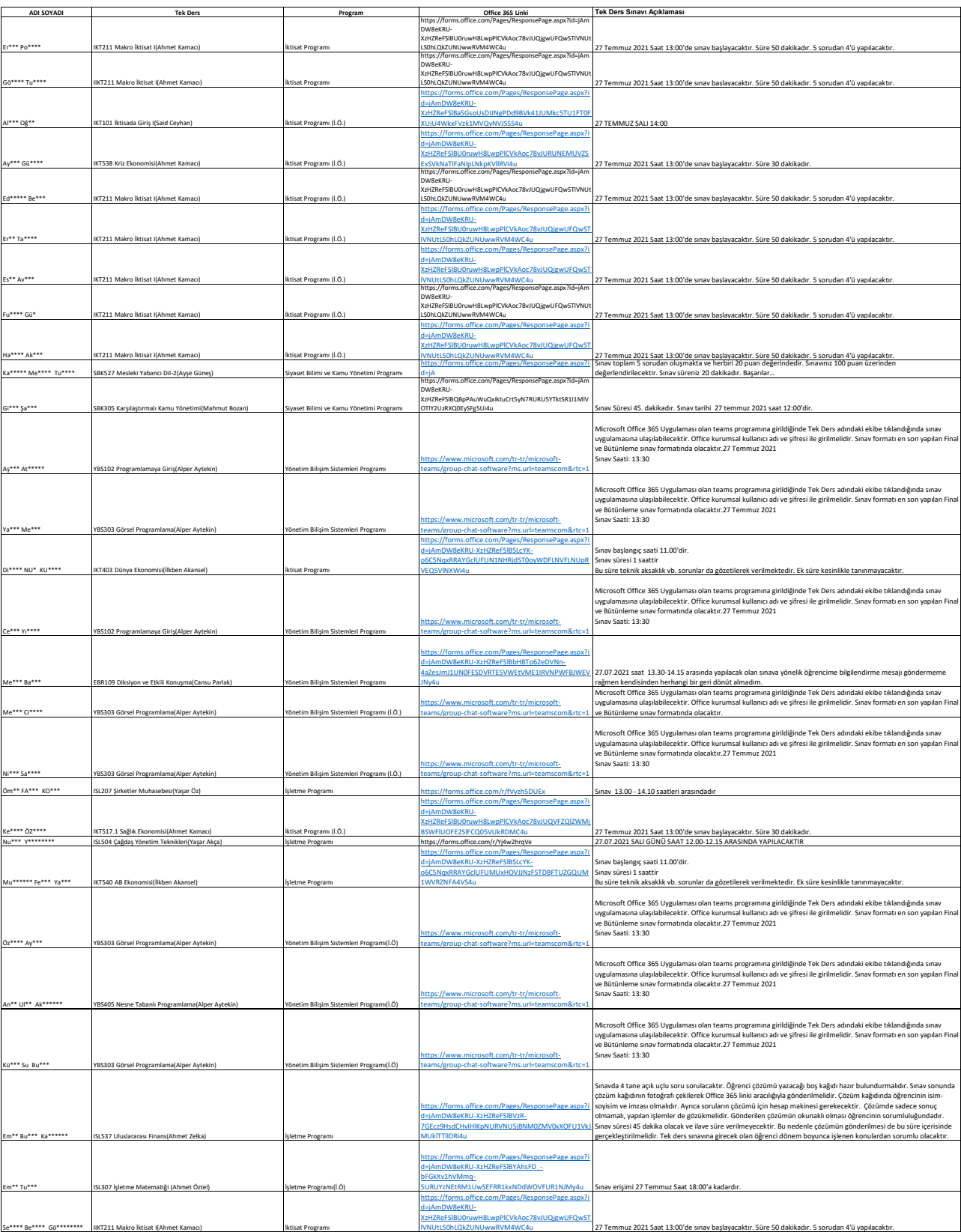

## **BARTIN ÜNİVERSİTESİ İKTİSADİ VE İDARİ BİLİMLER FAKÜLTESİ 2020/2021 AKADEMİK YILI BAHAR DÖNEMİ TEK DERS SINAVINA GİRECEK ÖĞRENCİLERİN LİSTESİ**